# ΤΕΧΝΙΚΕΣ ΑΝΤΙΚΕΙΜΕΝΟΣΤΡΑΦΟΥΣ ΠΡΟΓΡΑΜΜΑΤΙΣΜΟΥ

Κληρονομικότητα

### Παράδειγμα

- Στο προηγούμενο παράδειγμα οι φοιτητές και οι καθηγητές είχαν κάποια κοινά στοιχεία
	- Και οι δύο είχαν όνομα
	- Και οι δύο είχαν κάποιο χαρακτηριστικό αριθμό
- και κάποιες διαφορές
	- Οι καθηγητές δίδασκαν μαθήματα
	- Οι φοιτητές έπαιρναν μαθήματα, βαθμούς και μονάδες
- Δεν θα ήταν βολικό αν είχαμε μεθόδους που να χειρίζονταν με κοινό τρόπο τις ομοιότητες (π.χ. εκτύπωση των βασικών στοιχείων) και να ξεχωριστές μεθόδους για τις διαφορές?
	- Έτσι δεν θα έπρεπε να γράφουμε τον ίδιο κώδικα πολλές φορές και οι αλλαγές θα έπρεπε να γίνουν μόνο μια φορά.
- Αυτό το καταφέρνουμε με την κληρονομικότητα!

### Κληρονομικότητα

- Η κληρονομικότητα είναι κεντρική έννοια στον αντικειμενοστραφή προγραμματισμό.
- Η ιδέα είναι να ορίσουμε μια γενική κλάση που έχει κάποια χαρακτηριστικά (πεδία και μεθόδους) που θέλουμε και μετά να ορίσουμε εξειδικευμένες παραλλαγές της κλάσης αυτής στις οποίες προσθέτουμε ειδικότερα χαρακτηριστικά.
	- Οι εξειδικευμένες κλάσεις λέμε ότι κληρονομούν τα χαρακτηριστικά της γενικής κλάσης

### Κληρονομικότητα

Έχουμε μια Βασική Κλάση (Base Class) Β, με κάποια πεδία και μεθόδους.

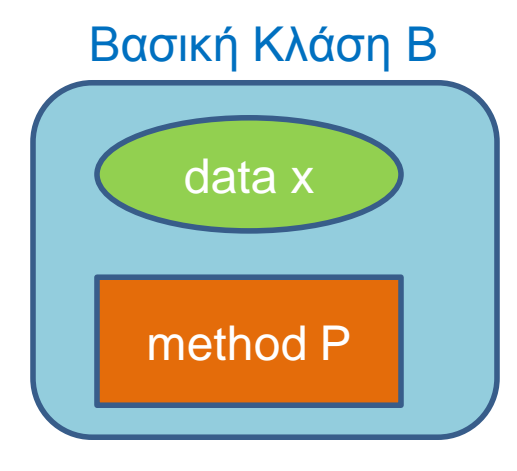

Θέλουμε να δημιουργήσουμε μια νέα κλάση D η οποία να έχει όλα τα χαρακτηριστικά της Β, αλλά και κάποια επιπλέον.

Αντί να ξαναγράψουμε τον ίδιο κώδικα δημιουργούμε μια Παράγωγη Κλάση (Derived Class) D, η οποία κληρονομεί όλη τη λειτουργικότητα της Βασικής Κλάσης Β και στην οποία προσθέτουμε τα νέα πεδία και μεθόδους.

Αυτή διαδικασία λέγεται κληρονομικότητα

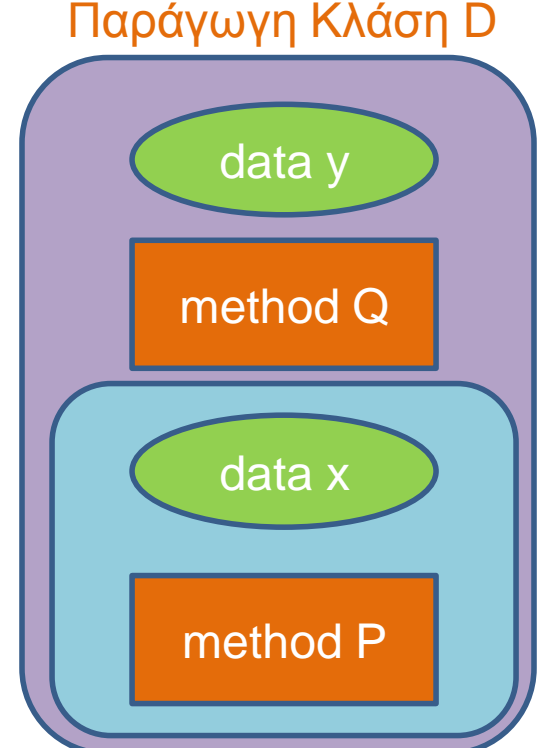

### Κληρονομικότητα

- Η κληρονομικότητα είναι χρήσιμη όταν
	- Θέλουμε να έχουμε αντικείμενα και της κλάσης Β και της κλάσης D.
	- Θέλουμε να ορίσουμε πολλαπλές παράγωγες κλάσεις D1, D2, … που η κάθε μία επεκτείνει την Β με διαφορετικό τρόπο.
- Μπορούμε να ορίσουμε παράγωγες κλάσεις των παράγωγων κλάσεων.
	- Με αυτό τον τρόπο ορίζεται μια ιεραρχία κλάσεων.

### Ιεραρχία κλάσεων (Class Hierarchy)

- Παράδειγμα: Έχουμε ένα πρόγραμμα που διαχειρίζεται τους Εργαζόμενους μιας εταιρίας.
	- Όλοι οι εργαζόμενοι έχουν κοινά χαρακτηριστικά το όνομα τους και την ημερομηνία πρόσληψης.
- Οι εργαζόμενοι χωρίζονται σε Ωρομίσθιους και Έμμισθους
	- Διαφορετικά χαρακτηριστικά θα κρατάμε όσον αφορά το μισθό για τον καθένα
- Οι Ωρομίσθιοι χωρίζονται σε Πλήρους και Μερικής απασχόλησης
- Οι Έμμισθοι χωρίζονται σε Τεχνικό Προσωπικό και Διευθυντικό προσωπικό
- Κ.ο.κ….

### A Class Hierarchy

Display 7.1 A Class Hierarchy

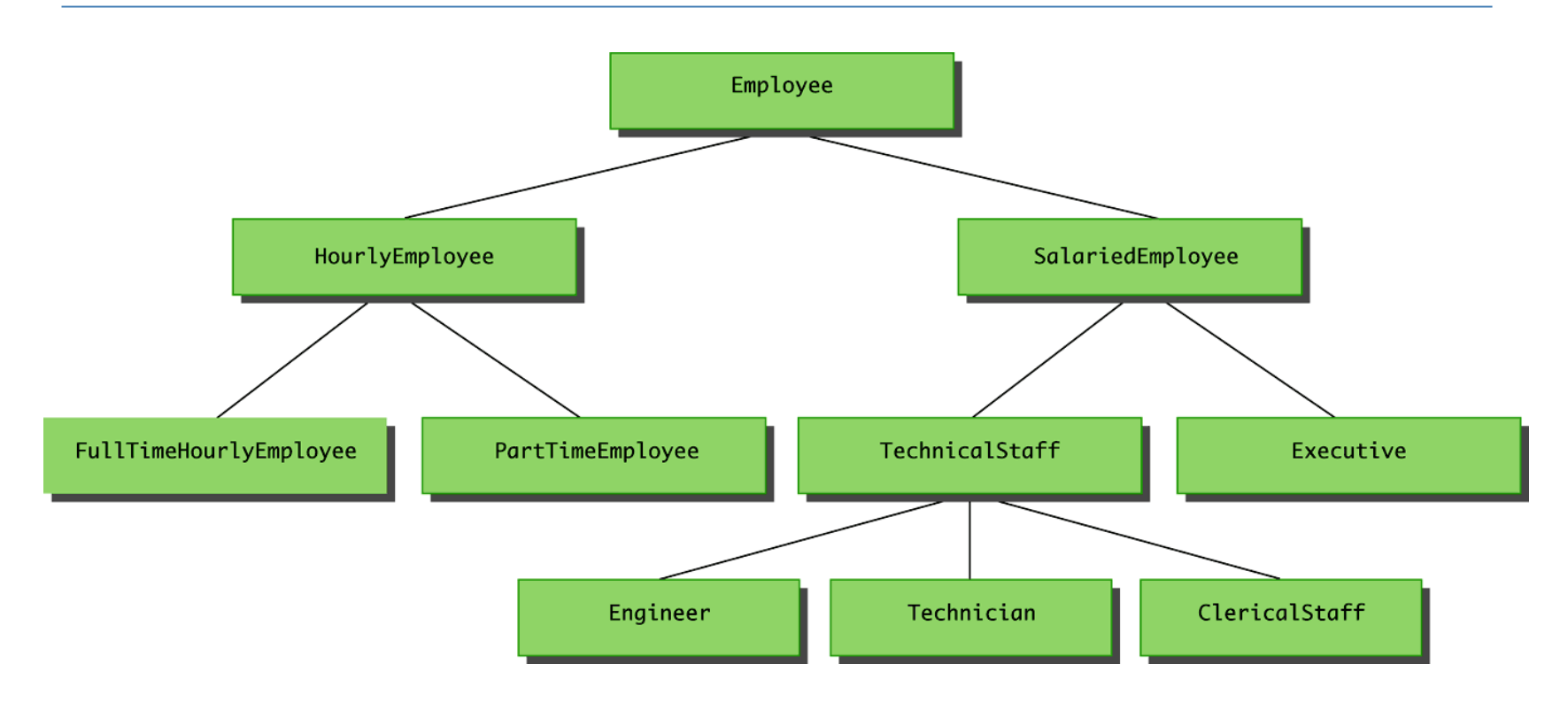

## Παράδειγμα

#### **Employee**

#### **HourlyEmpoyee**

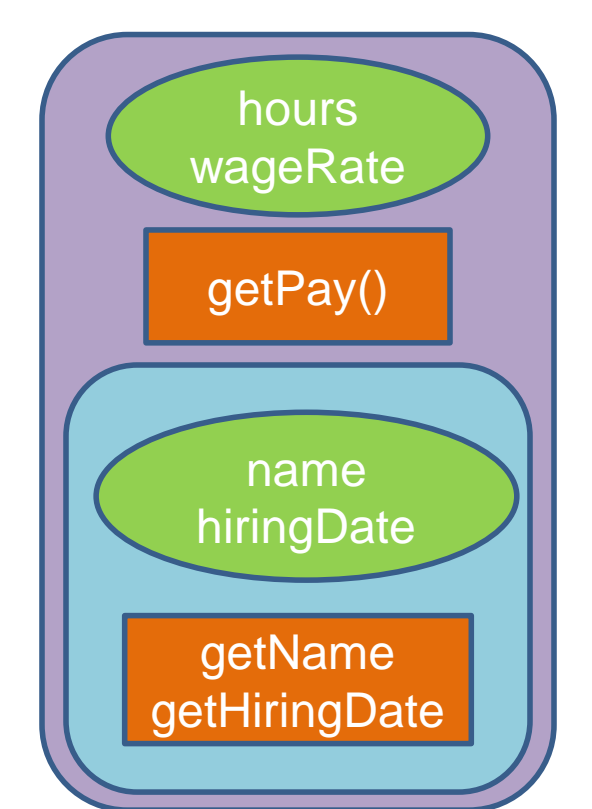

name hiringDate getName getHiringDate

Οι παράγωγες κλάσεις κληρονομούν τα πεδία και τις μεθόδους της βασικής κλάσης

Πλεονέκτημα: επαναχρησιμοποίηση του κώδικα!

#### **SalariedEmployee**

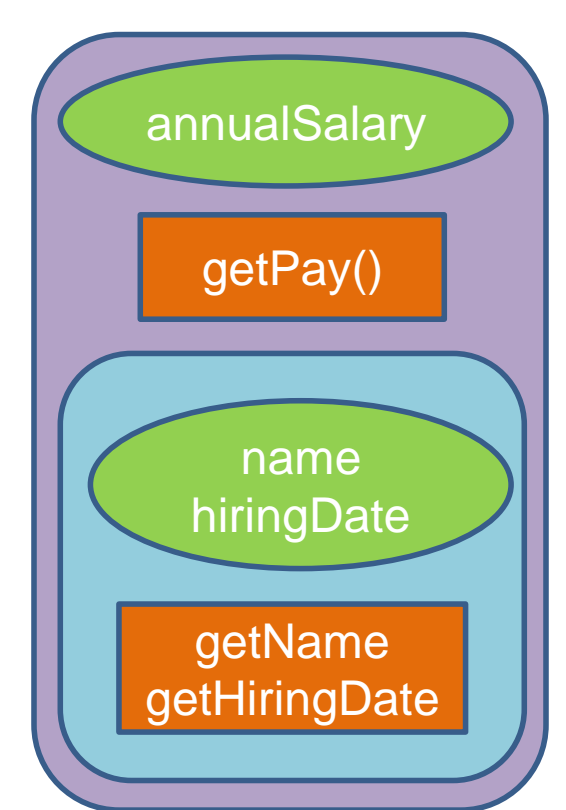

### Ορολογία

- Η βασική κλάση συχνά λέγεται και υπέρ-κλάση (superclass) και η παραγόμενη κλάση υπό-κλάση (subclass).
- Επίσης η βασική κλάση λέμε ότι είναι ο γονέας της παραγόμενης κλάσης, και η παράγωγη κλάση το παιδί της βασικής.
	- Αν έχουμε παραπάνω από ένα επίπεδο κληρονομικότητας στην ιεραρχία, τότε έχουμε πρόγονο και απόγονο κλάση.

### Συντακτικό

- Ας πούμε ότι έχουμε την βασική κλάση **Employee** και τις παραγόμενες κλάσεις **HourlyEmployee** και **SalariedEmployee**.
- Για να ορίσουμε τις παραγόμενες κλάσεις χρησιμοποιούμε το εξής συντακτικό

• **public class HourlyEmployee extends Employee** • **public class SalariedEmployee extends Employee**

### Η βασική κλάση

```
public class Employee
{
     private String name;
     private Date hireDate;
     public Employee( ) { … }
     public Employee(String theName, Date theDate) { … }
     public Employee(Employee originalObject) { … }
     public String getName( ) { … }
     public void setName(String newName) { … }
     public Date getHireDate( ) { … }
     public void setHireDate(Date newDate) { … }
     public String toString() { … }
```
#### Η παράγωγη κλάση HourlyEmployee

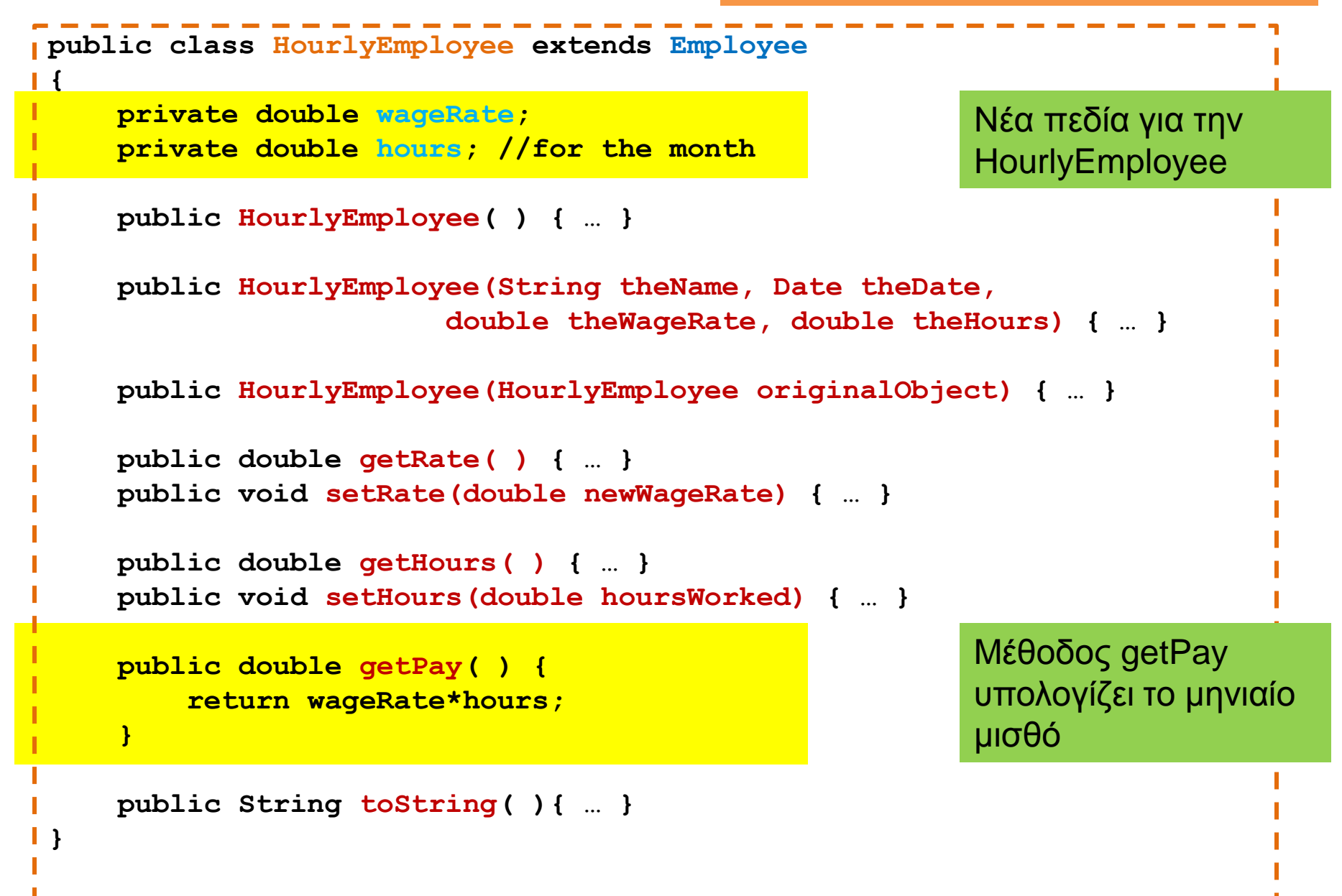

#### Η παράγωγη κλάση SalariedEmployee

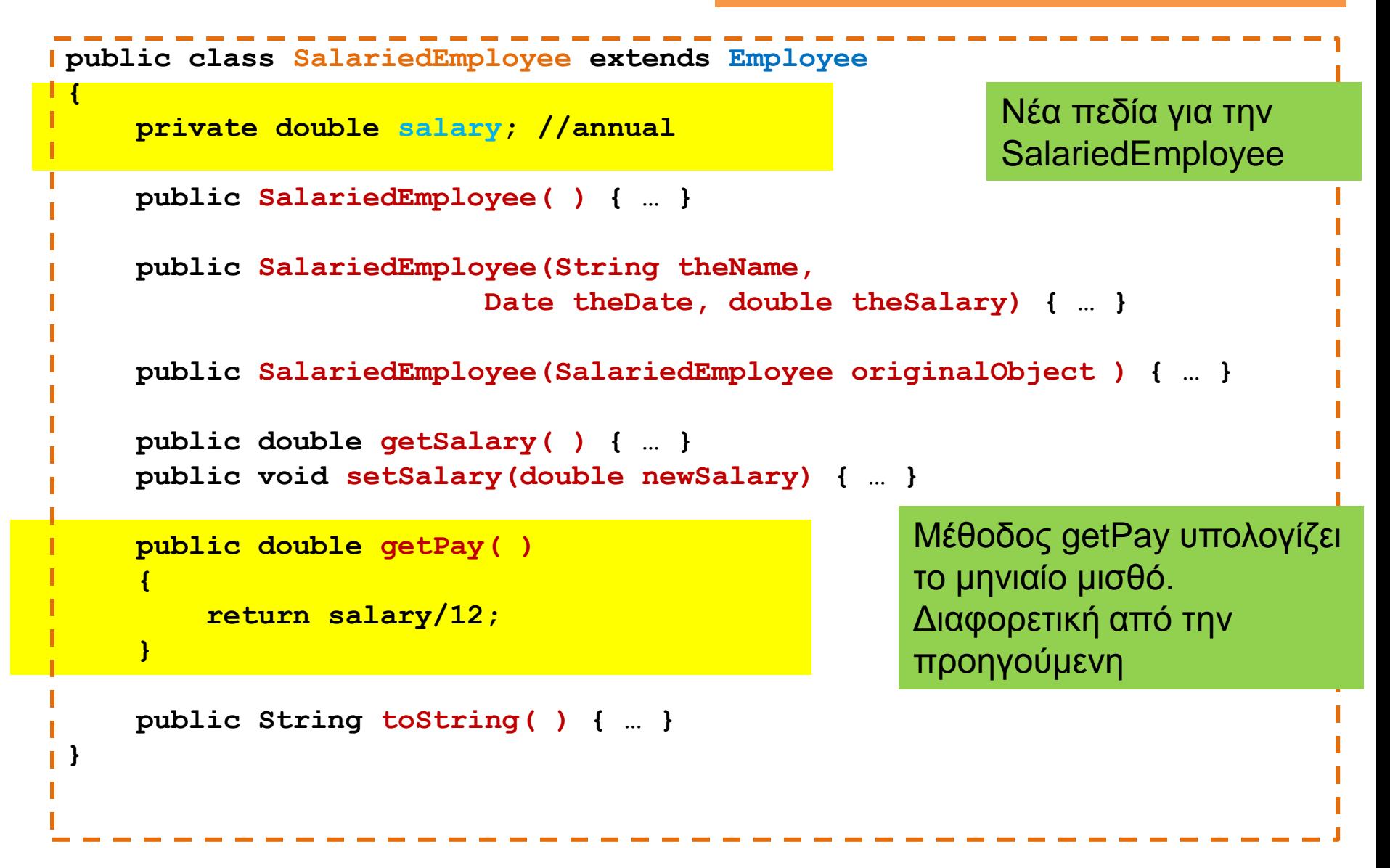

### **Constructor**

```
public class Employee
 {
     private String name;
     private Date hireDate;
     public Employee(String theName, Date theDate) 
   {
          if (theName == null || theDate == null)
  {
              System.out.println("Fatal Error creating employee.");
               System.exit(0);
  }
         name = theName;
         hireDate = new Date(theDate);
  }
```

```
public class HourlyEmployee extends Employee
{
     private double wageRate; 
     private double hours; //for the month
     public HourlyEmployee(String theName, Date theDate,
                        double theWageRate, double theHours)
  {
       super(theName, theDate);
       if ((theWageRate >= 0) && (theHours >= 0))
 {
           wageRate = theWageRate;
           hours = theHours;
 }
       else
 {
          System.out.println(
                    "Fatal Error: creating an illegal hourly employee.");
          System.exit(0);
 }
 }
}
                         Με τη λέξη κλειδί super αναφερόμαστε στην βασική κλάση.
                         Εδώ καλούμε τον constructor της Employee με ορίσματα το 
                         όνομα και την ημερομηνία
```

```
public class SalariedEmployee extends Employee
{
    private double salary; //annual
     public SalariedEmployee(String theName, 
                        Date theDate, double theSalary)
  {
          super(theName, theDate);
          if (theSalary >= 0)
              salary = theSalary;
          else
 {
              System.out.println("Fatal Error: Negative salary.");
              System.exit(0);
 }
 }
     public SalariedEmployee(SalariedEmployee originalObject )
  {
          super(originalObject);
          salary = originalObject.salary;
 }
}
```
### Υπέρβαση μεθόδων (method overriding)

- Μία μέθοδος που ορίζεται στην βασική κλάση μπορούμε να την ξανα-ορίσουμε στην παράγωγη κλάση με διαφορετικό τρόπο
	- Παράδειγμα: η μέθοδος **toString().**Την ξανα-ορίζουμε για κάθε παραγόμενη κλάση ώστε να παράγει αυτό πoυ θέλουμε
	- Αυτό λέγετε υπέρβαση της μεθόδου (method overriding).
- Η υπέρβαση των μεθόδων είναι διαφορετική από την υπερφόρτωση.
	- Στην υπερφόρτωση αλλάζουμε την υπογραφή της μεθόδου.
	- Εδώ έχουμε την ίδια υπογραφή, απλά αλλάζει ο ορισμός στην παραγόμενη κλάση.

```
public class Employee
{
     private String name;
     private Date hireDate;
     public Employee( ) { … }
     public Employee(String theName, Date theDate) { … }
     public Employee(Employee originalObject) { … }
     public String getName( ) { … }
     public void setName(String newName) { … }
     public Date getHireDate( ) { … }
     public void setHireDate(Date newDate) { … }
     public String toString()
  {
         return (name + " " + hireDate.toString( ));
     }
}
```

```
public class HourlyEmployee extends Employee
 {
      private double wageRate; 
      private double hours; //for the month
      public HourlyEmployee( ) { … }
      public HourlyEmployee(String theName, Date theDate,
                         double theWageRate, double theHours) { … }
      public HourlyEmployee(HourlyEmployee originalObject) { … }
      public double getRate( ) { … }
      public void setRate(double newWageRate) { … }
      public double getHours( ) { … }
      public void setHours(double hoursWorked) { … }
      public double getPay( ) {
          return wageRate*hours;
  }
     public String toString( ){
         return (getName( ) + " " + getHireDate( ).toString( ) 
              + "\n$" + wageRate + " per hour for " + hours + " hours");
  }
 }
```

```
public class SalariedEmployee extends Employee
{
     private double salary; //annual
     public SalariedEmployee( ) { … }
     public SalariedEmployee(String theName, 
                        Date theDate, double theSalary) { … }
     public SalariedEmployee(SalariedEmployee originalObject ) { … }
     public double getSalary( ) { … }
     public void setSalary(double newSalary) { … }
     public double getPay( )
 {
         return salary/12;
 }
     public String toString( ) { … }
 {
         return (getName( ) + " " + getHireDate( ).toString( ) 
                                  + "\n$" + salary + " per year");
     }
```

```
public class SalariedEmployee extends Employee
{
     private double salary; //annual
     public SalariedEmployee( ) { … }
     public SalariedEmployee(String theName, 
                        Date theDate, double theSalary) { … }
     public SalariedEmployee(SalariedEmployee originalObject ) { … }
     public double getSalary( ) { … }
     public void setSalary(double newSalary) { … }
     public double getPay( )
 {
         return salary/12;
 }
     public String toString( ) { … }
 {
         return (super.toString( ) + "\n$" + salary + " per year");
 }
}
                                  Έτσι καλούμε την toString της βασικής κλάσης
```

```
Παράδειγμα
```

```
public class InheritanceDemo
{
    public static void main(String[] args)
 {
         HourlyEmployee joe = new HourlyEmployee("Joe Worker",
                            new Date("January", 1, 2004), 50.50, 160);
         System.out.println("joe's longer name is " + joe.getName( ));
         System.out.println("Changing joe's name to Josephine.");
         joe.setName("Josephine");
         System.out.println("joe's record is as follows:");
         System.out.println(joe);
 }
}
                                           Καλεί τις μεθόδους της Employee
                                       Καλεί τις μεθόδους της HourlyEmployee
```
### Πολλαπλοί τύποι

- Ένα αντικείμενο της παράγωγης κλάσης έχει και τον τύπο της βασικής κλάσης
	- Ένας HourlyEmployee είναι και Employee
	- Υπάρχει μία is-a σχέση μεταξύ των κλάσεων.
- Αυτό μπορούμε να το εκμεταλλευτούμε χρησιμοποιώντας την βασική κλάση όταν θέλουμε να χρησιμοποιήσουμε κάποια από τις παράγωγες.

**public class IsADemo**

**{**

 **}**

```
 public static void main(String[] args)
 {
         SalariedEmployee joe = new SalariedEmployee("Josephine", 
                                  new Date("January", 1, 2004), 100000);
         HourlyEmployee sam = new HourlyEmployee("Sam", 
                              new Date("February", 1, 2003), 50.50, 40);
         System.out.println("joe's longer name is " + joe.getName( ));
         System.out.println("showEmployee(joe) invoked:");
        showEmployee(\overline{1}oe);
         System.out.println("showEmployee(sam) invoked:");
         showEmployee(sam);
 }
    public static void showEmployee(Employee employeeObject)
 {
            System.out.println(employeeObject.getName( ));
                                 Μπορούμε να καλέσουμε τη μέθοδο και με 
                                 HourlyEmployee και με SalariedEmployee
```

```
 System.out.println(employeeObject.getHireDate( ));
```
**public class IsADemo**

**{**

**}**

```
 public static void main(String[] args)
 {
         SalariedEmployee joe = new SalariedEmployee("Josephine", 
                                 new Date("January", 1, 2004), 100000);
         HourlyEmployee sam = new HourlyEmployee("Sam", 
                             new Date("February", 1, 2003), 50.50, 40);
         System.out.println("joe's longer name is " + joe.getName( ));
         System.out.println("showEmployee(joe) invoked:");
         showEmployee(joe);
         System.out.println("showEmployee(sam) invoked:");
         showEmployee(sam);
 }
    public static void showEmployee(Employee employeeObject)
 {
            System.out.println(employeeObject);
 }
```
Θα καλέσει την toString που αντιστοιχεί στο αντικείμενο που περάσαμε ως παράμετρο.